BỘ NÔNG NGHIỆP VÀ PHÁT TRIỀN NÔNG THỒN CUC BẢO VỆ THỰC VẬT

CỌNG HOÀ XÃ HỘI CHỦ NGHĨA VIỆT NAM Độc lập - Tự do - Hạnh phúc

Số:/ 295 BVTV-QLATTPMT

V/v: Thực hiện Thông tư 13/2011/TT-BNNPTNT.

Hà Nội, ngày  $\mu$  tháng 8 năm 2011

nh gửi: - Tổng cục Hải quan - Cục Hải quan các tỉnh/thành phố trực thuộc trung ương

Trước hết, Cục Bảo vệ thực vật trân trọng cám ơn sự phối hợp tích cực của Quý cơ quan theo tinh thần hợp tác tại Thông tư số 17/2003/TTLT/BTC-BNN&PTNT-BTS trong thời gian vừa qua.

Thực hiện ý kiến chỉ đạo của Bộ Trưởng Bộ Nông nghiệp và Phát triển Nông thôn, Cục Bảo vệ thực vật đóng vai trò đầu mối triển khai Thông tư số 13/2011/TT-BNNPTNT trong quan hệ công tác với Tổng Cục Hải Quan, Cục Hải quan các tỉnh, thành phố trực thuộc trung ương. Để đảm bảo việc triển khai

thống nhất có hiệu quả Thông tư này, đồng thời tạo điều kiện cho hoạt động sản xuất kinh doanh của các doanh nghiệp, Cục BVTV đề nghị Quý cơ quan tiếp tục phối hợp triển khai một số việc như sau:

1. Thông báo tới các cơ quan Hải quan trên toàn quốc phối hợp với các đơn vị Kiểm dịch thực vật và các cơ quan hữu quan trong vùng phụ trách áp dụng qui định Thông tư số 13/2011/TT-BNNPTNT đối với các lô hàng nhập khẩu từ các Quốc gia được phép xuất khẩu hàng hóa có nguồn gốc thực vật thuộc diện điều chỉnh của Thông tư. Danh sách các quốc gia được phép xuất khẩu hàng hóa có nguồn gốc thực vật dùng làm thực phẩm nhập khẩu vào Việt Nam được công bố trên Website: http://www.nafiqad.gov.vn/danh-sach-doanh-nghiep-phongkiem-nghiem/doanh-nghiep/danh-sach-doanh-nghiep-nuoc-ngoai-xuat-nhapkhau-thuy-san-cua-viet-nam/thuc-vat/.

2. Trong quá trình thực hiện Thông tư số 13/2011/TT-BNNPTNT đã phát sinh một số trường hợp chưa phù hợp với điều kiện thực tế của Việt Nam (như trường hợp hạt điều dùng làm nguyên liệu chế biến để xuất khẩu). Hiện nay, Cục

BVTV đang phối hợp với Cục Quản lý Chất lượng Nông Lâm Sản và Thủy Sản xem xét và báo cáo Bộ Nông nghiệp và Phát triển Nông thôn để sửa đổi, bổ sung Thông tư cho phù hợp với điều kiện thực tế. Được sự đồng ý của lãnh đạo Bộ nhằm mục đích giải quyết các vụ việc phát sinh và tạo điều kiện thuận lợi cho doanh nghiệp, Cục BVTV đề nghị trước mắt tạm thời không áp dụng Mục a, khoản 1, Điều 5 của Thông tư số 13/2011/TT-BNNPTNT đối với lô hàng tạm nhập tái xuất và hàng hóa nhập khẩu dùng làm nguyên liệu gia công chế biến xuất khẩu.

Vậy, Cục BVTV kính đề nghị Quý cơ quan phối hợp triển khai.

Trân trọng cám ơn sự hợp tác của Quý cơ quan.

## Nơi nhận:

- Như trên;
- $B\hat{\rho}$  trưởng  $(b/c)$
- Thứ trưởng Bùi Bá Bồng (b/c);
- Lãnh đạo Cục (để biết)
- Cục QLCLNLSTS (để phối hợp)
- Phòng KDTV (để thực hiện);
- Các đơn vị KDTV (để thực hiện);

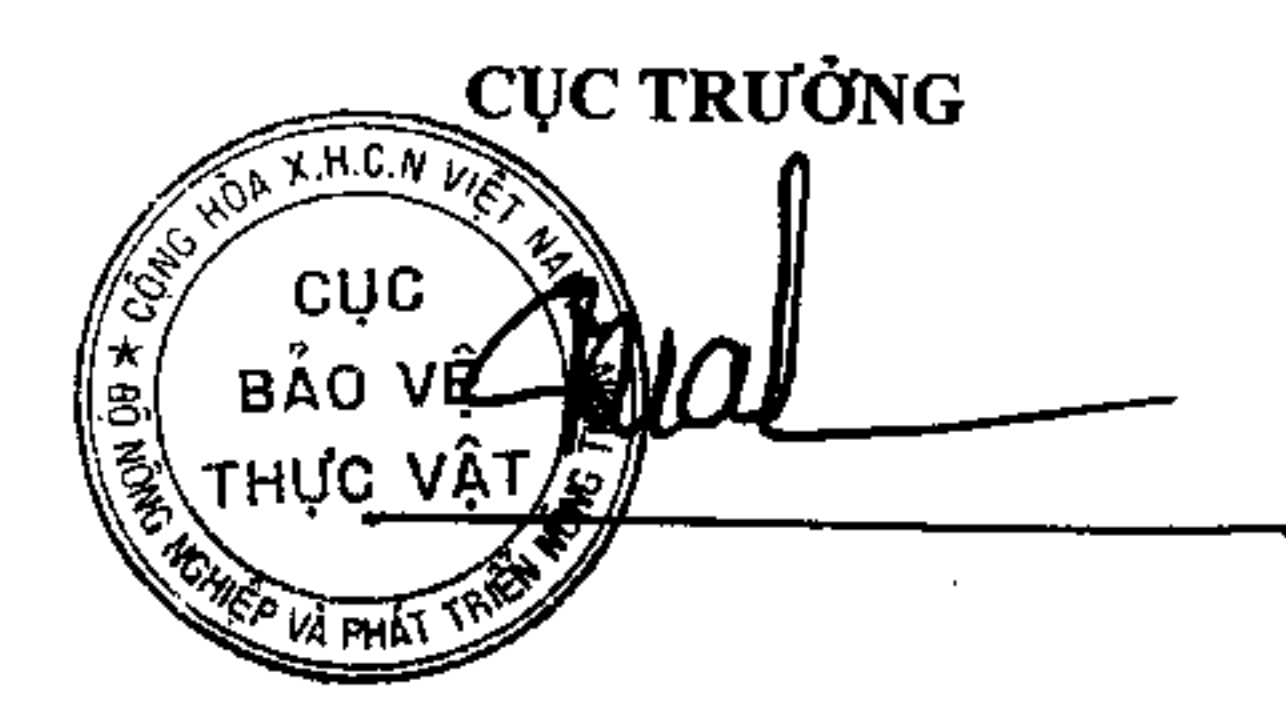

- Luu VT, ATTPMT.

Nguyễn Xuân Hồng